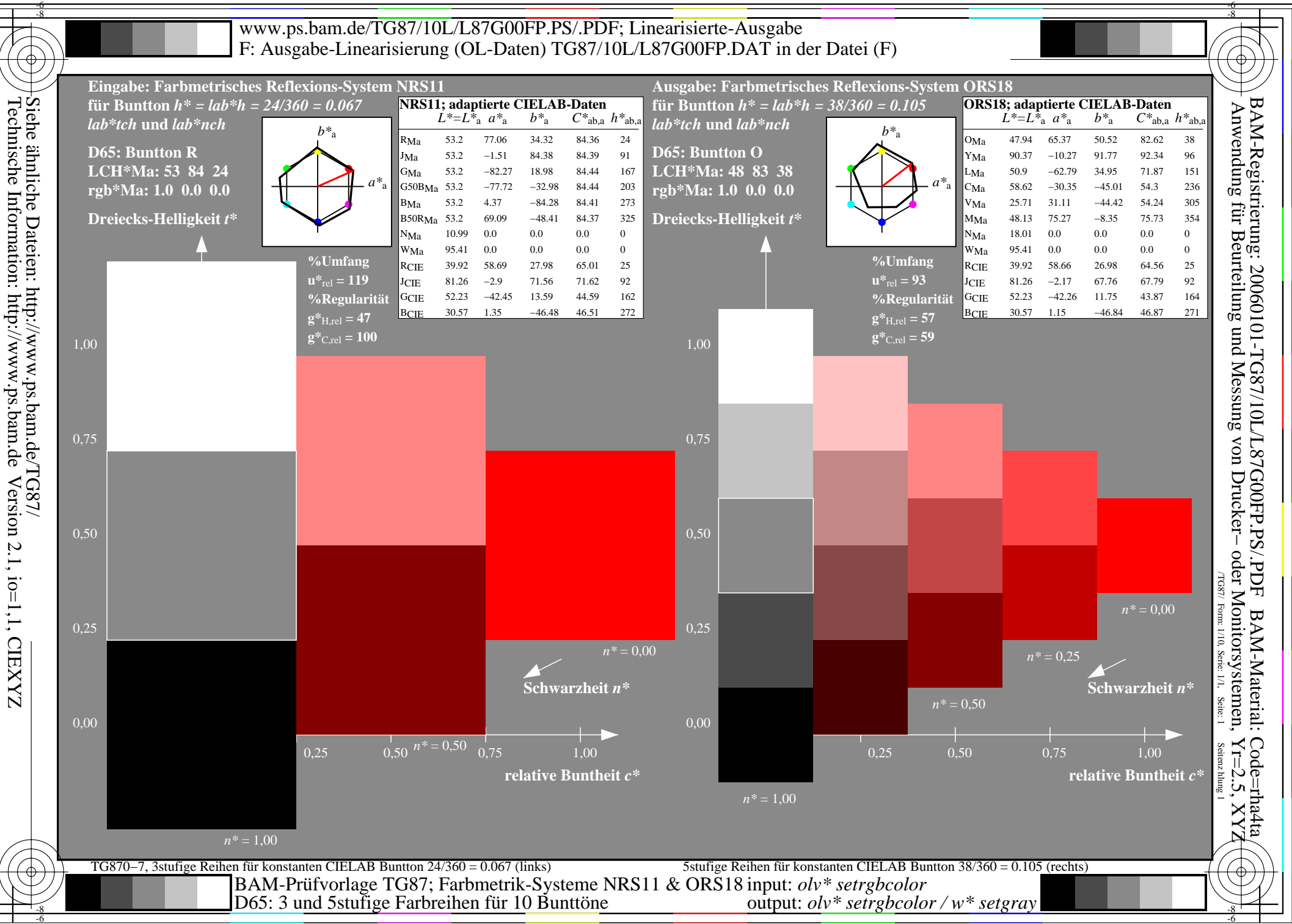

-6

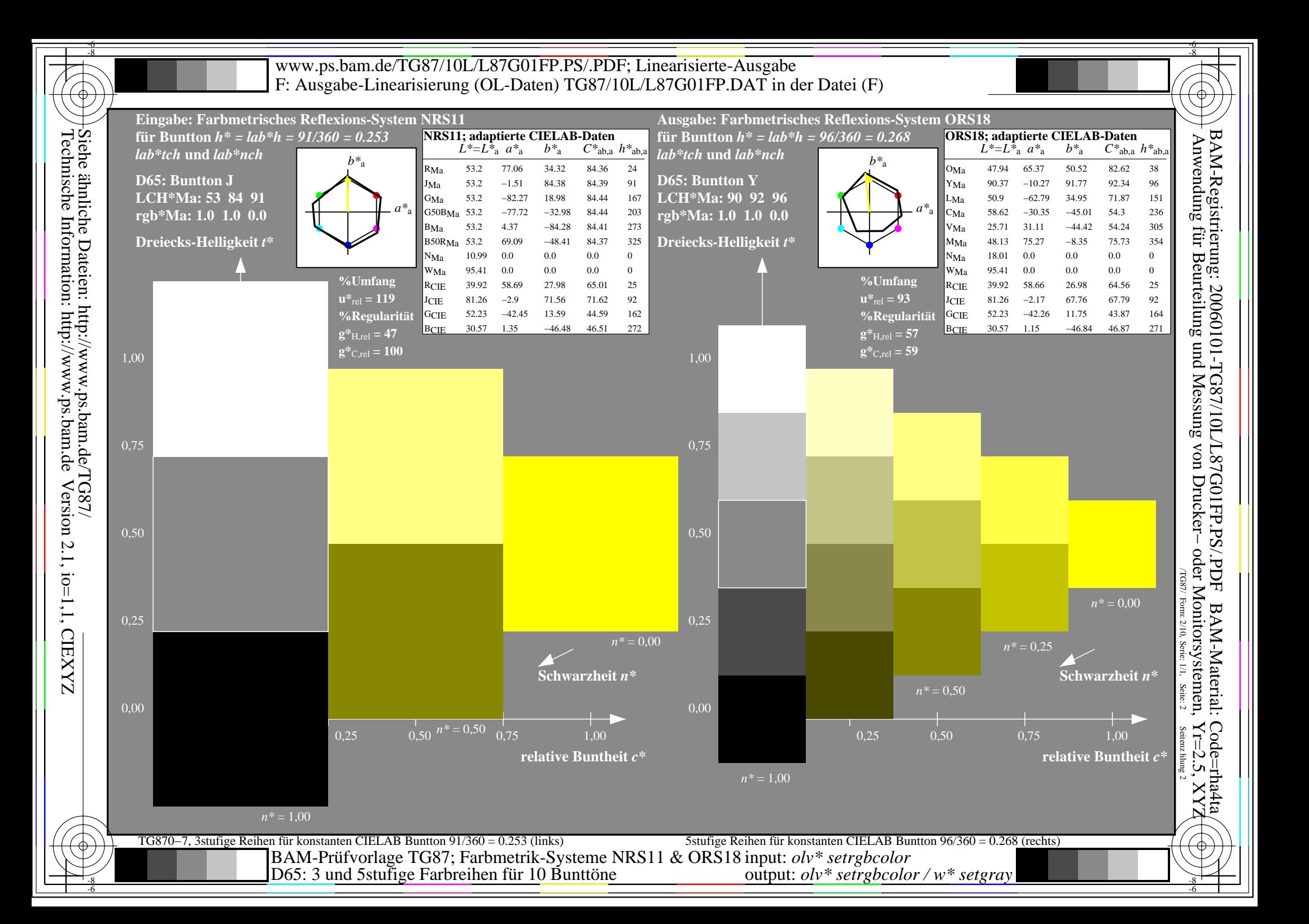

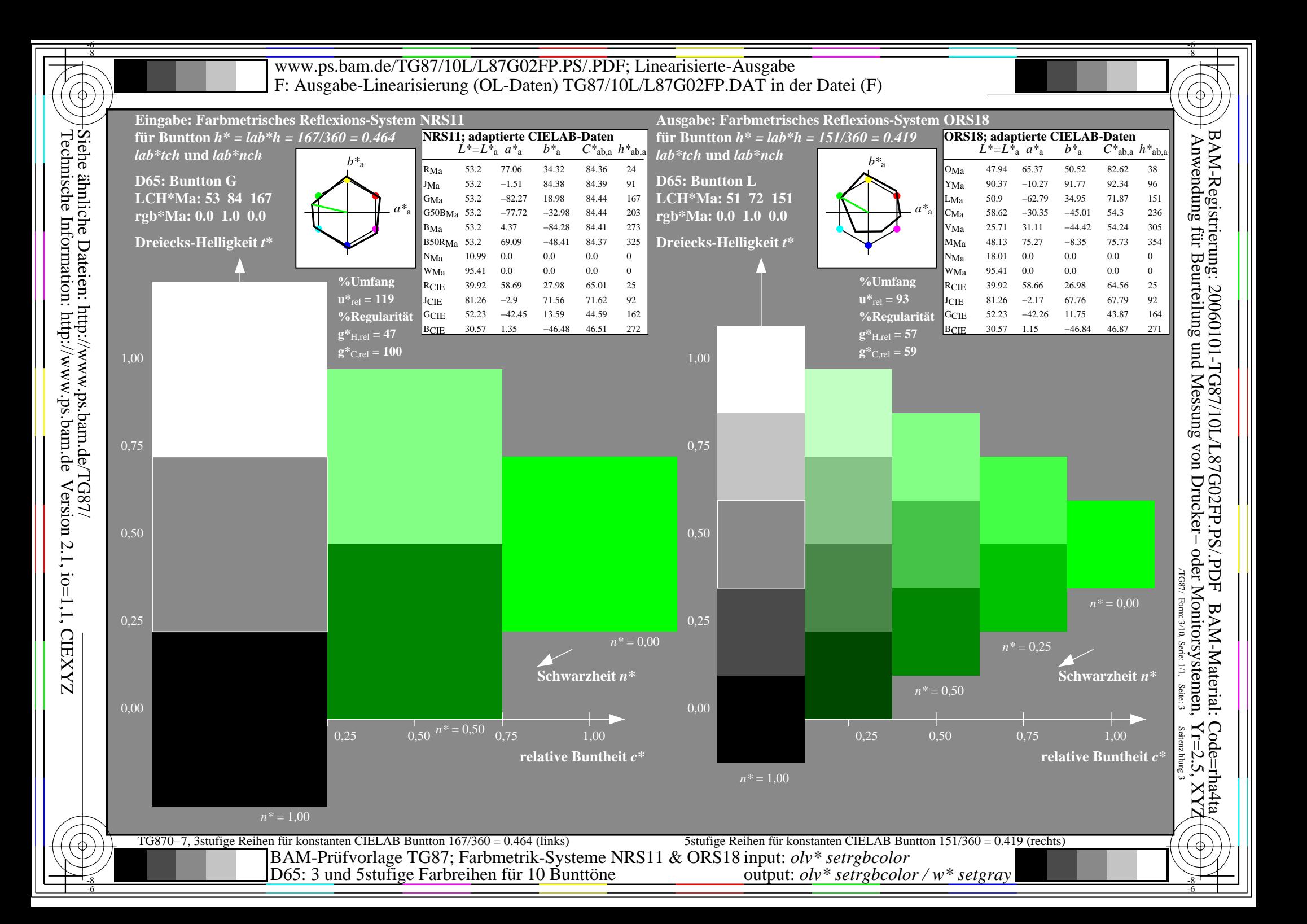

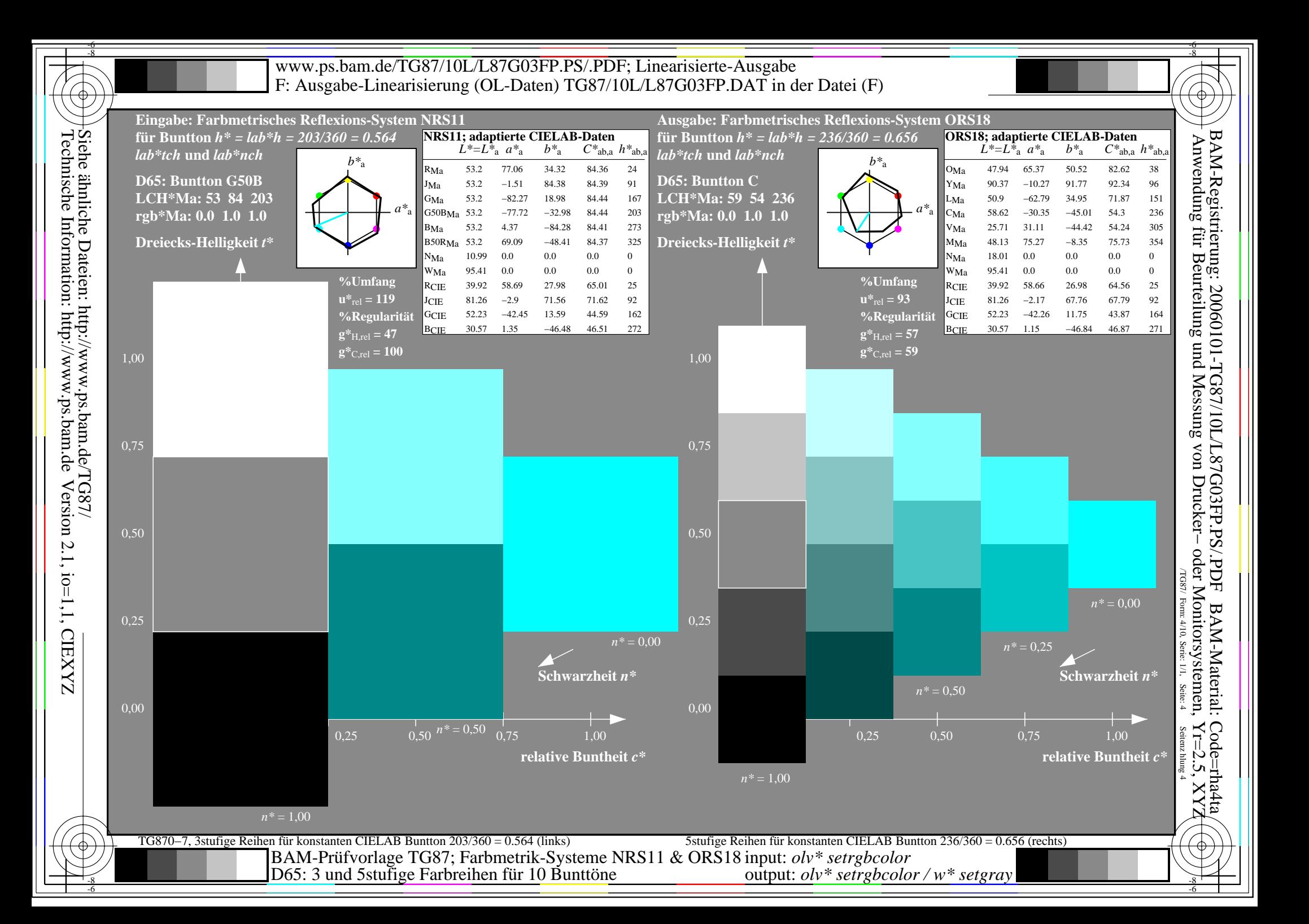

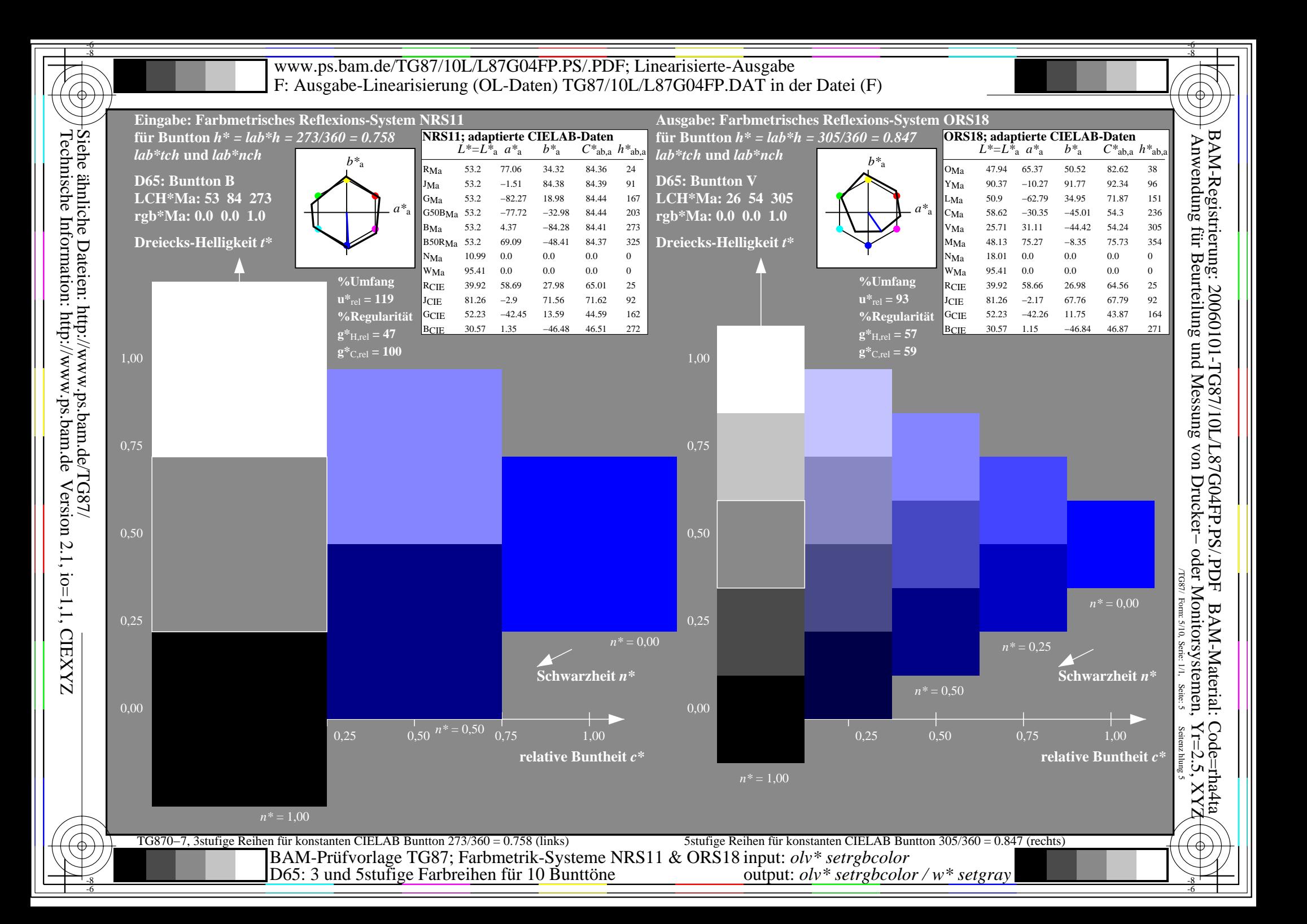

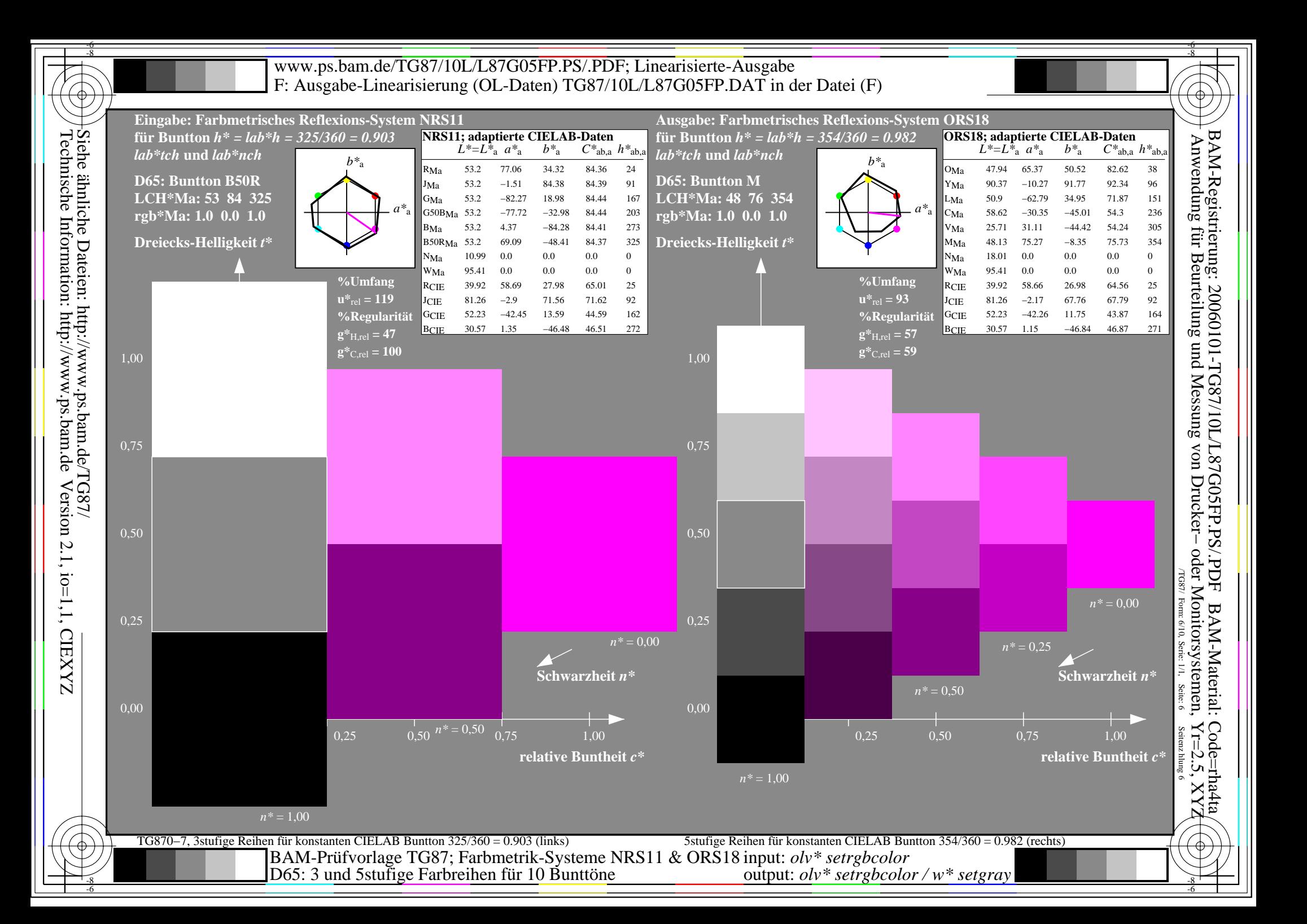

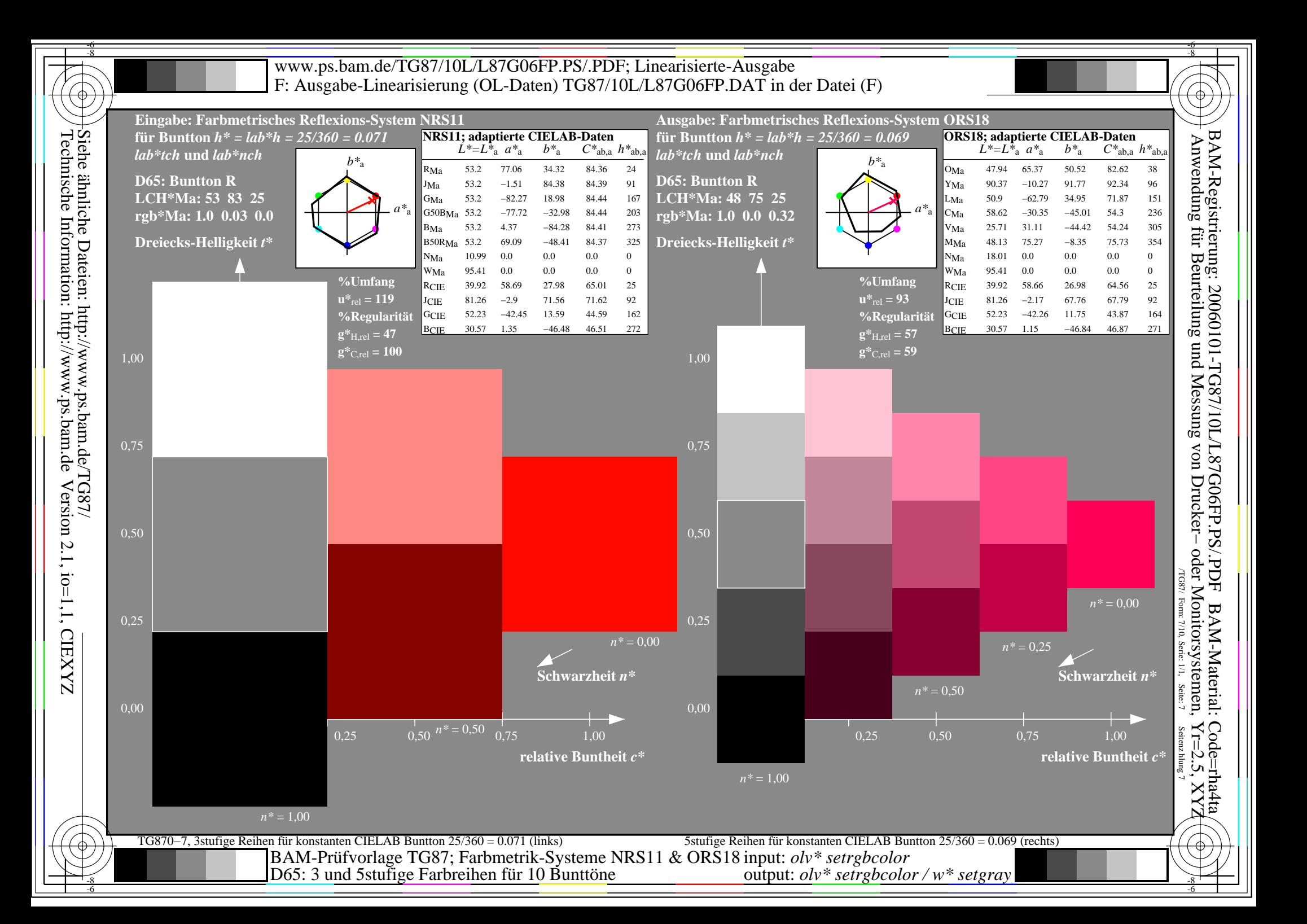

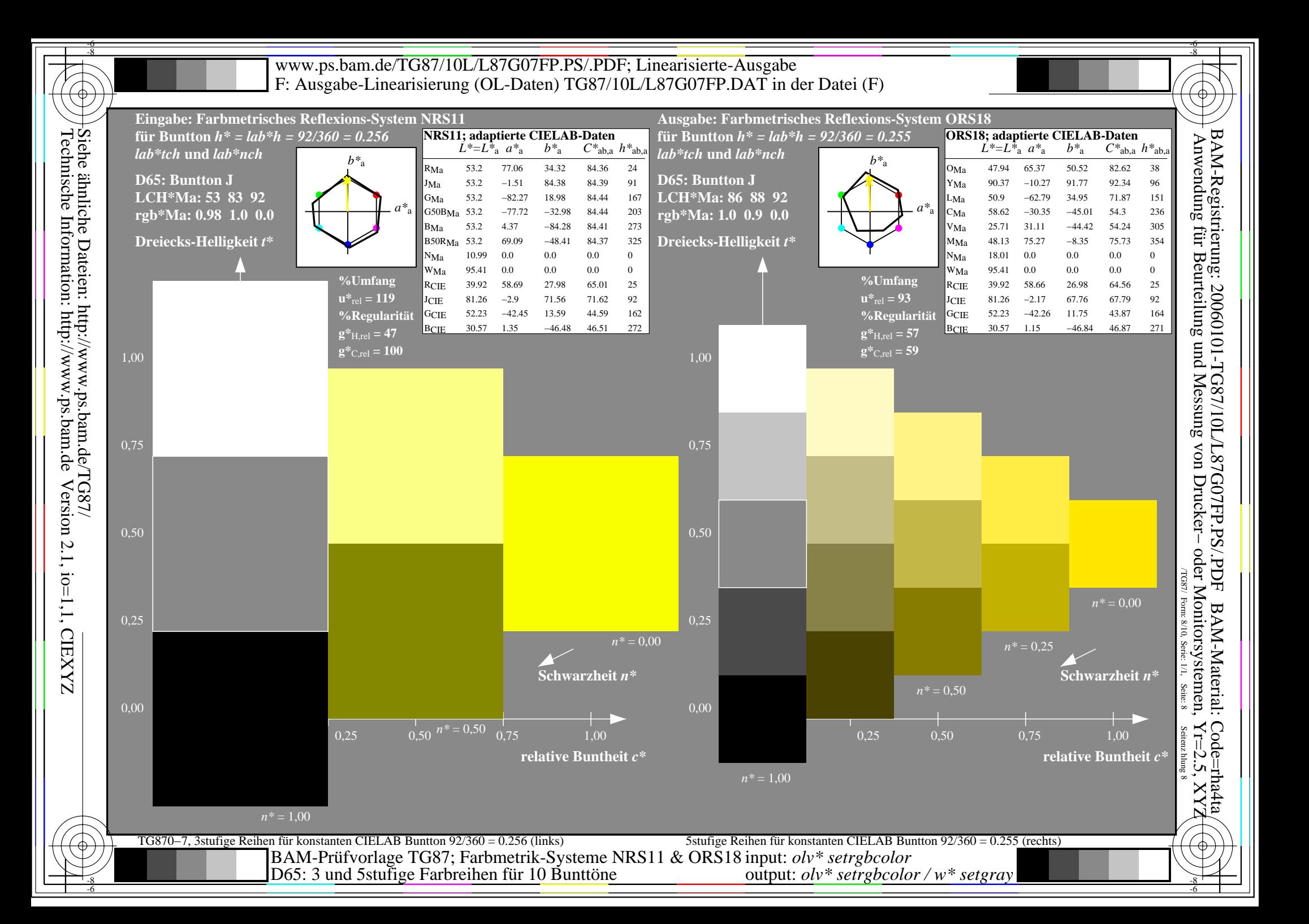

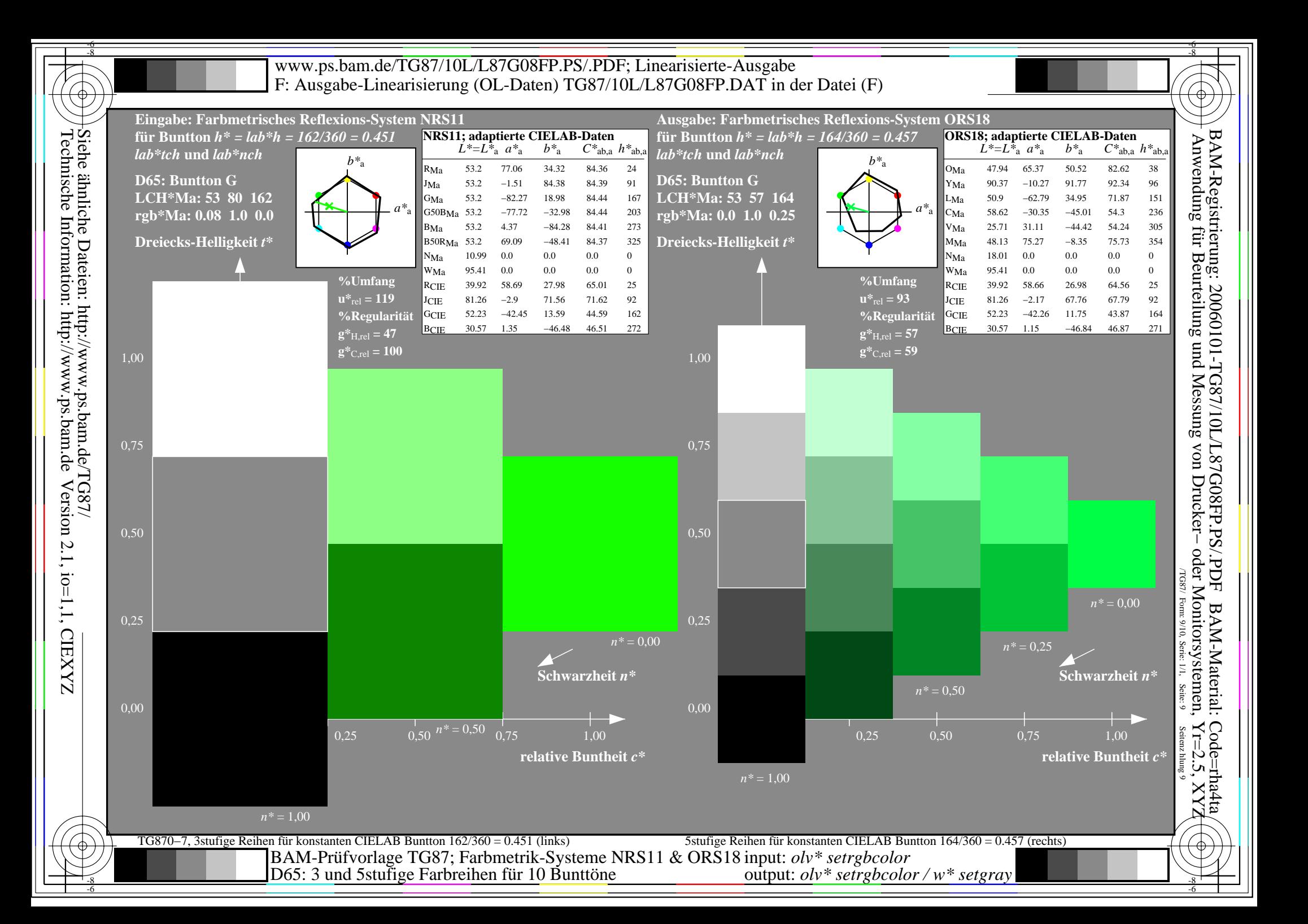

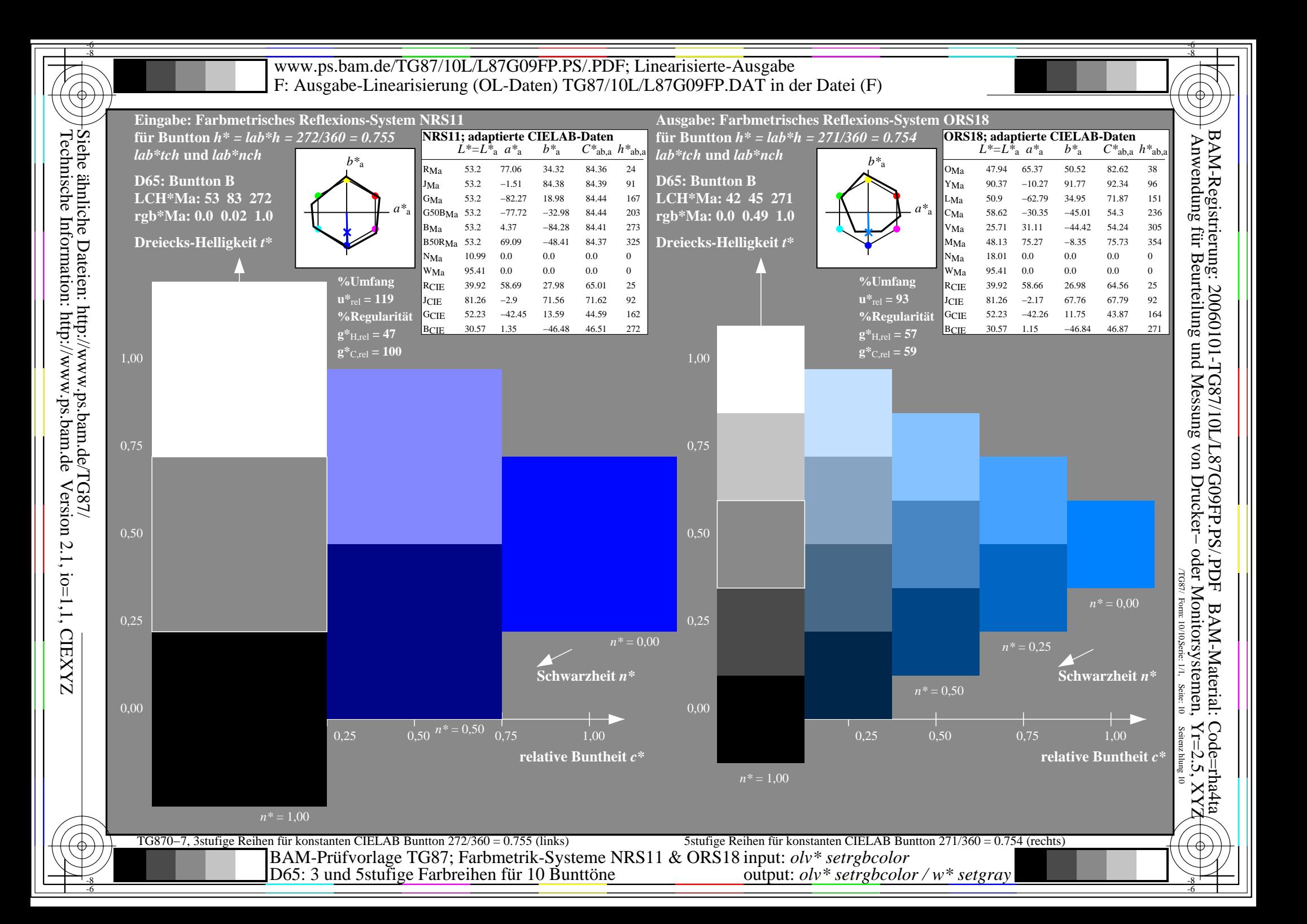